Xbmc Manually Scrape Movie
>>>CLICK HERE<<<

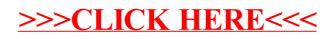